### , tushu007.com

# <<Pro/ENGINEER Wildfir>>

<< Pro/ENGINEER Wildfire 4.0 ( >>

- 13 ISBN 9787121056031
- 10 ISBN 7121056038

出版时间:2008-1

页数:584

字数:954000

extended by PDF and the PDF

http://www.tushu007.com

#### , tushu007.com

### <<Pro/ENGINEER Wildfir>>

Pro/ENGINEER PTC

Pro/ENGINEER Wildfire 40 Pro/ENGINEER Wildfire 4.0

 $N<sub>C</sub>$ 

Pro/ENGINEER Wildfire

4.0中进行数控加工的一般方法。

# <<Pro/ENGINEER Wildfir>>

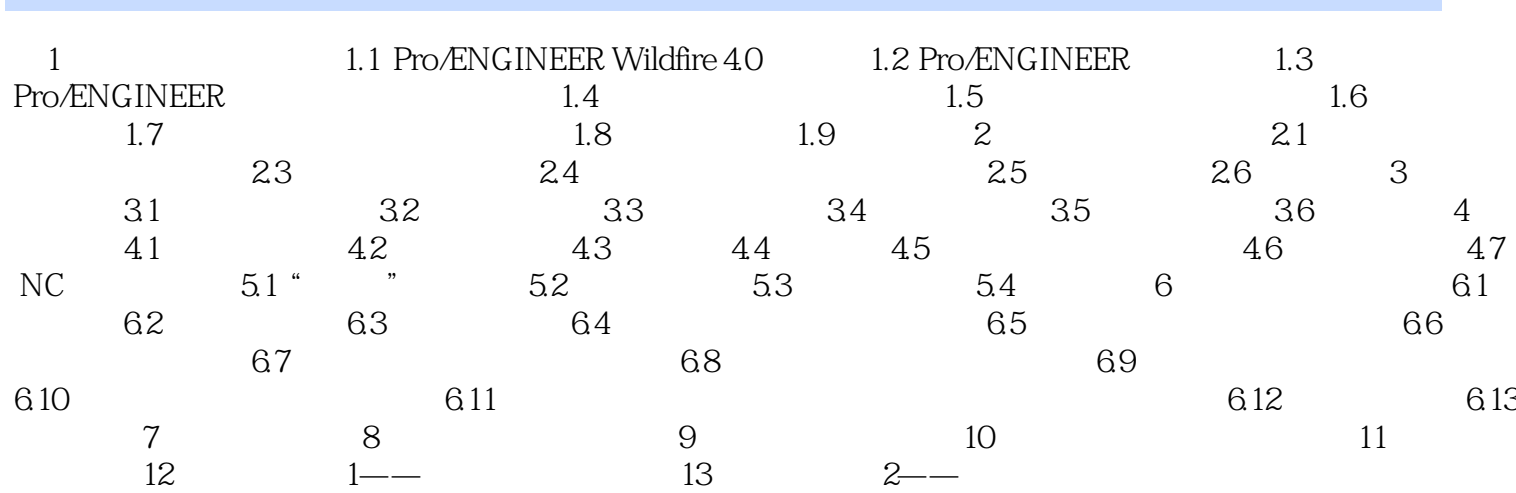

### , tushu007.com

# <<Pro/ENGINEER Wildfir>>

本站所提供下载的PDF图书仅提供预览和简介,请支持正版图书。

更多资源请访问:http://www.tushu007.com